## **MODALITà DI VISUALIZZAZIONE DELLA SCHEDA MARCATEMPO SU WHR TIME**

Sul portale ci sono diverse possibilità di consultare i dati relativi a tutte le aziende in cui è configurata ogni matricola, come nell'esempio che vi riporto qui sotto.

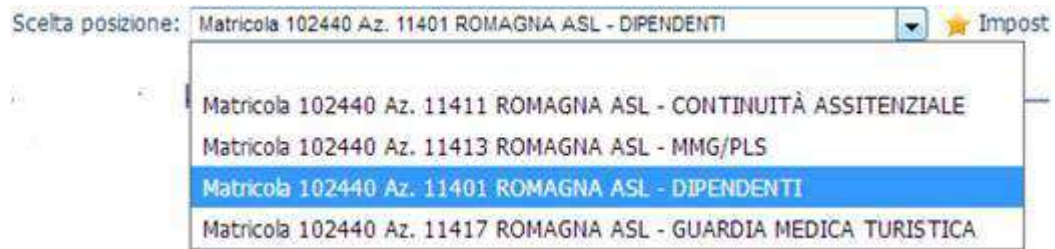

Per vedere il cartellino con le marcature del corso MMG è necessario che ognuno di voi selezioni l'azienda corrispondente alla propria posizione:

- Dipendenti: per coloro che hanno la borsa di studio
- Non dipendenti: per coloro che non hanno la borsa di studio

Azienda Descrizione

11401 ROMAGNA ASL - DIPENDENTI

11431 ROMAGNA ASL - PERSONALE NON DIPENDENTE

## **GESTIONE PASSWORD**

La password ha validità per 3 mesi.

Se collegandosi a WHR il sistema restituisce un messaggio di errore di password significa che la stessa è scaduta.

## **PASSWORD SCADUTA**

- Collegarsi alla intranet aziendale "rr.auslromagna.it" (N.B. ci si può collegare da un qualunque PC aziendale anche se questo è stato aperto con le credenziali di un altro utente. La procedura è la medesima anche collegandosi da un PC non connesso alla rete aziendale)
- Aprire la pagina "informatica e telefonia"
- Cliccare sul link "verifica utente e cambio password"
- **Se si conosce la password**: cliccare su "cambio password" e seguire le istruzioni a video

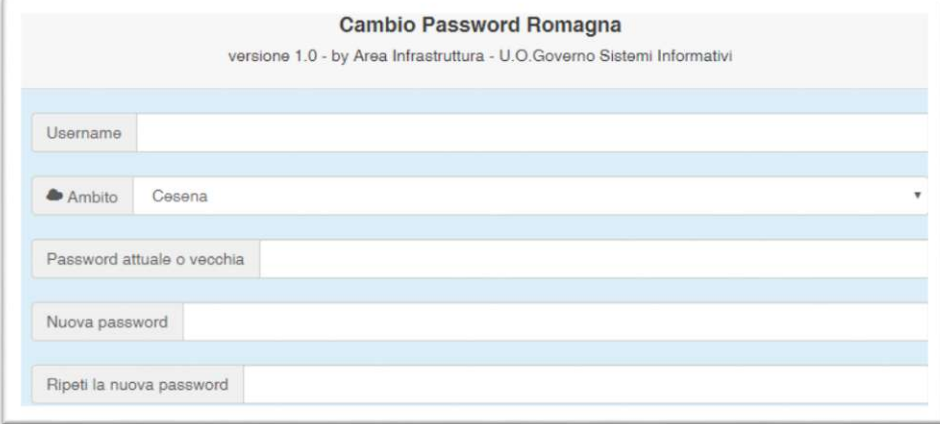

• **Se non si ricorda la password**: cliccare su "reset password" e seguire le istruzioni a video

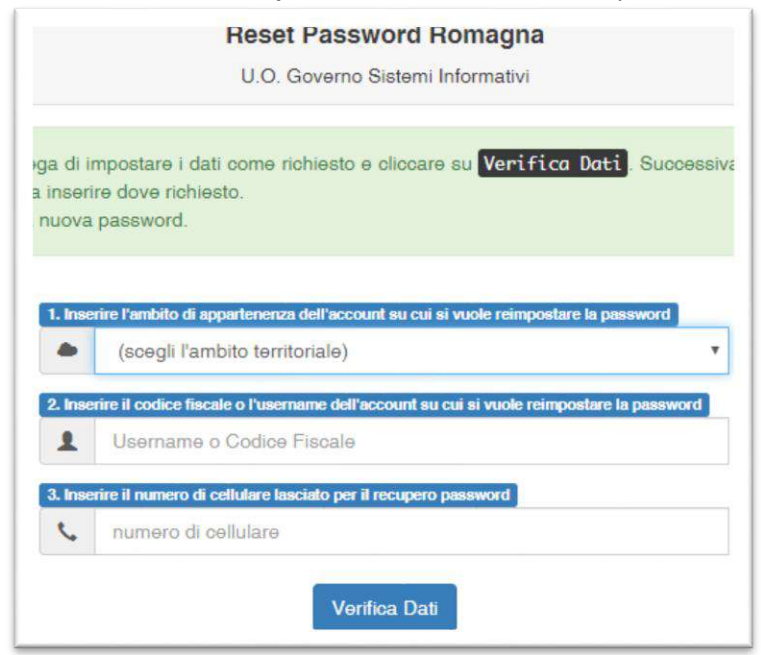

N.B. In entrambi i casi va specificato l'ambito.

Coloro che, prima del corso, possedevano già un'utenza devono sapere a quale ambito facevano riferimento e quindi utilizzarlo anche per questa funzione. Coloro che invece non possedevano una utenza prima del corso e quindi ne è stata creata una appositamente, devono utilizzare l'ambito di Cesena.

## **ATTENZIONE!!!**

La password può essere cambiato solo 1 volta ogni 24 ore. Se si tenta di modificarla prima delle 24 ore il sistema si blocca. In questo caso va contattata l'assistenza:

- Contattare il numero 0543/735555
- Selezionare l'opzione "2" UO Governo Sistemi Informativi
- Segnalare il problema all'operatore